*'--------Title-------- ' File......switch\_limit1.pbp ' Started....2/4/08 ' Microcontroller used: Microchip Technology 16F88 ' microchip.com ' PicBasic Pro Code: micro-Engineering Labs, Inc. ' melabs.com '--------Program Desciption-------- ' Program runs a 2 rpm motor forward until it ' triggers the forward limit switch, at which point ' the motor pauses 1 second before reversing ' direction until it triggers the back limit switch, ' causing it to return to the forward direction. ' The 2 rpm gearhead motor is the GH35GM series ' from Jameco. '-------------Comments------------- ' Be certain that the forward limit switch is ' activated when the motor is in the forward mode, ' not the backward mode. '--------Revision History--------- ' 3/17/10 Cleaned up code and comments '---------Variables--------* pwm\_motor1 **VAR** PORTB.2 *' Labels PORTB.2 as pwm\_motor1* dx\_motor1 **VAR** PORTB.3 *' Labels PORTB.3 as pwm\_motor1* forward\_switch **VAR** PORTB.4 *' Labels PORTB.4 as forward\_switch*  backward\_switch **VAR** PORTB.5 *' Labels PORTB.5 as backward\_switch '---------Initialization--------* TRISB = %11110000 *' Sets up pins RB0-RB3 as an outputs ' and pins RB4-RB7 of PORTB as inputs* ANSEL = 0 *' Configure all pins to digital ' operation since not using ADC ' (Analog to Digital Converter)* OSCCON = \$60 *' Sets the internal oscillator in the ' 16F88 to 4 MHz '--------Main Code-------* main: *' Main loop* **GOSUB** forward *' Jump to forward subroutine*

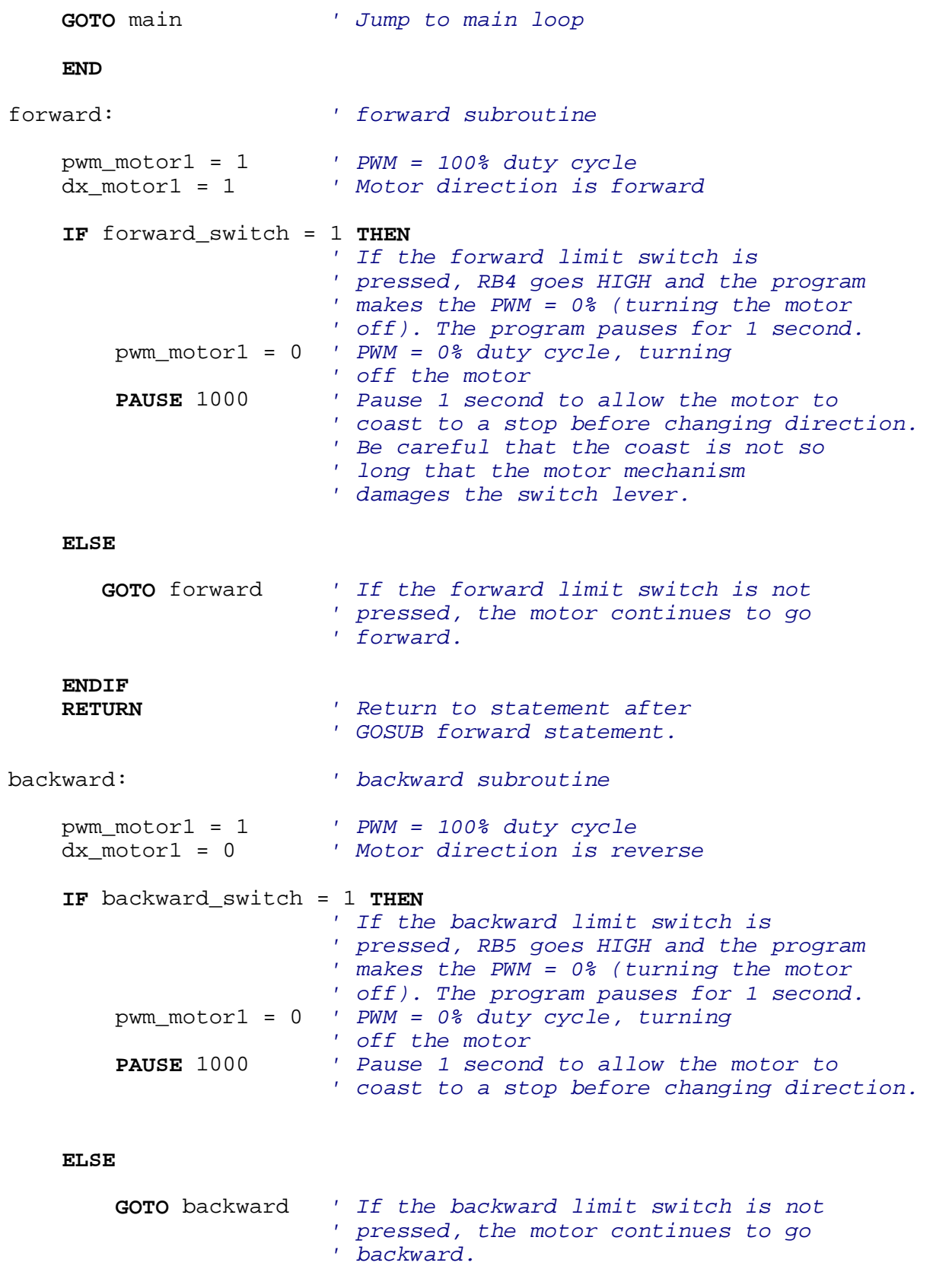

**ENDIF**

 **RETURN** *' Return to statement after ' GOSUB backward statement.*